### **МИНИСТЕРСТВО ОБРАЗОВАНИЯ КУЗБАССА**

# **Государственное профессиональное образовательное учреждение «КЕМЕРОВСКИЙ ПРОФЕССИОНАЛЬНО-ТЕХНИЧЕСКИЙ ТЕХНИКУМ»**

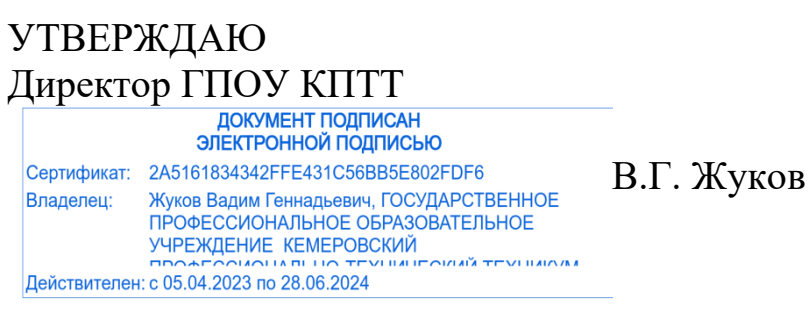

«31» августа 2023 г.

### **ПРОГРАММА УЧЕБНОЙ ДИСЦИПЛИНЫ**

### **ОП.07 КОМПЬЮТЕРНАЯ ОБРАБОТКА ДОКУМЕНТОВ**

### **46.02.01 Документационное обеспечение управления и архивоведение**

**(базовая подготовка, основное общее образование)**

Рассмотрена на заседании методического Совета ГПОУ «Кемеровский профессионально технический техникум» Протокол № 1 от «31» августа 2023 г.

Программа учебной дисциплины ОП.07 Компьютерная обработка документов разработана на основе Федерального государственного образовательного стандарта среднего профессионального образования по специальности 46.02.01. Документационное обеспечение управления и архивоведение

**Составитель (автор)**: Ангилевич Наталья Владимировна, преподаватель высшей квалификационной категории ГПОУ «Кемеровский профессиональнотехнический техникум»

# **СОДЕРЖАНИЕ**

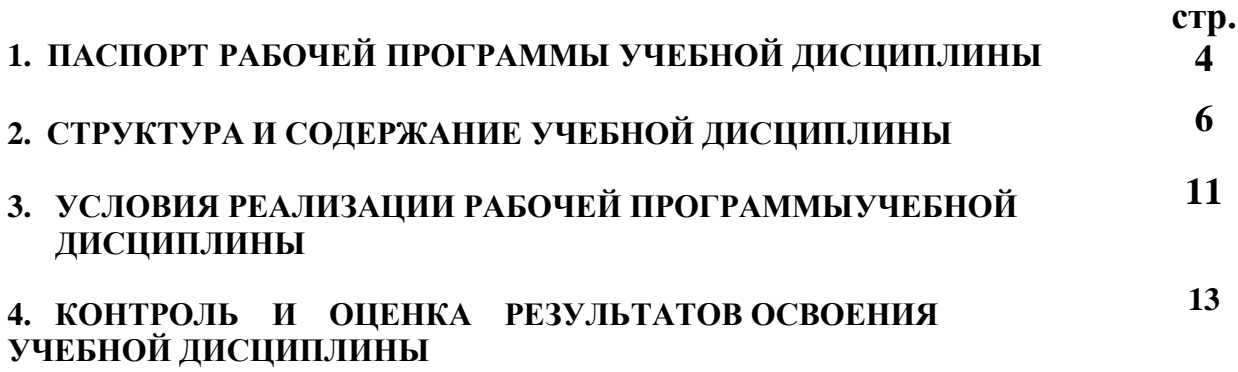

### **1. ПАСПОРТ РАБОЧЕЙ ПРОГРАММЫ УЧЕБНОЙ ДИСЦИПЛИНЫ ОП.07 Компьютерная обработка документов**

#### **1.1. Область применения программы**

Программа учебной дисциплины **ОП. 07 Компьютерная обработка документов** является частью основной профессиональной образовательной программы (далее ОПОП СПО) по специальности **46.02.01 Документационное обеспечение управления и архивоведение** и предназначена для изучения компьютерной обработки документов в профессиональных образовательных организациях в пределах освоения основной профессиональной образовательной программы СПО при подготовке рабочих кадров.

### **1.2. Место дисциплины в структуре образовательной программы:**

Дисциплина **ОП.07 Компьютерная обработка документов** является обязательной частью общепрофессионального цикла ОПОП СПО по специальности **46.02.01 Документационное обеспечение управления и архивоведение**.

### **1.3. Цели и задачи дисциплины. Планируемые результаты освоения общеобразовательной дисциплины**

В результате освоения дисциплины обучающийся должен уметь:

У1 Выполнять требования по охране труда и технике безопасности;

У2 Организовывать рабочее место для максимально эффективной работы;

У3 Профессионально осуществлять набор, форматирование, вывод на печать, сохранение текстовой и цифровой информации на персональном компьютере;

У4 Читать, понимать и исправлять проекты документов, с использованием справочно-правовых систем;

У 5 Планировать рабочее время, используя представленные задания, программное обеспечение и исходную документацию;

У 6 Выбирать технологию создания документа.

В результате освоения дисциплины обучающийся должен знать:

З 1 правила по охране труда и технике безопасности;

З 2 правил организации рабочего места секретаря и руководителя;

З 3 русской и латинской клавиатуры персонального компьютера;

З 4 правил оформления текстовых документов на персональном компьютере.

В результате освоения дисциплины студент должен обладать общими компетенциями:

ОК 01 Выбирать способы решения задач профессиональной деятельности применительно к различным контекстам,

ОК 02 Использовать современные средства поиска, анализа и интерпретации информации и информационные технологии для выполнения задач

профессиональной деятельности

ОК 04 Эффективно взаимодействовать и работать в коллективе и команде,.

В результате освоения дисциплины студент должен обладать профессиональными компетенциями:

ПК 1.5 Владеть способами организации рабочего пространства приемной и кабинета руководителя.

#### **1.4Рекомендуемое количество часов на освоение программы дисциплины:**

Максимальной учебной нагрузки обучающегося **70** часов, в том числе: обязательной аудиторной учебной нагрузки обучающегося **70** часов.

# **СТРУКТУРА И СОДЕРЖАНИЕ УЧЕБНОЙ ДИСЦИПЛИНЫ**

### **2.1. Объем учебной дисциплины и виды учебной работы**

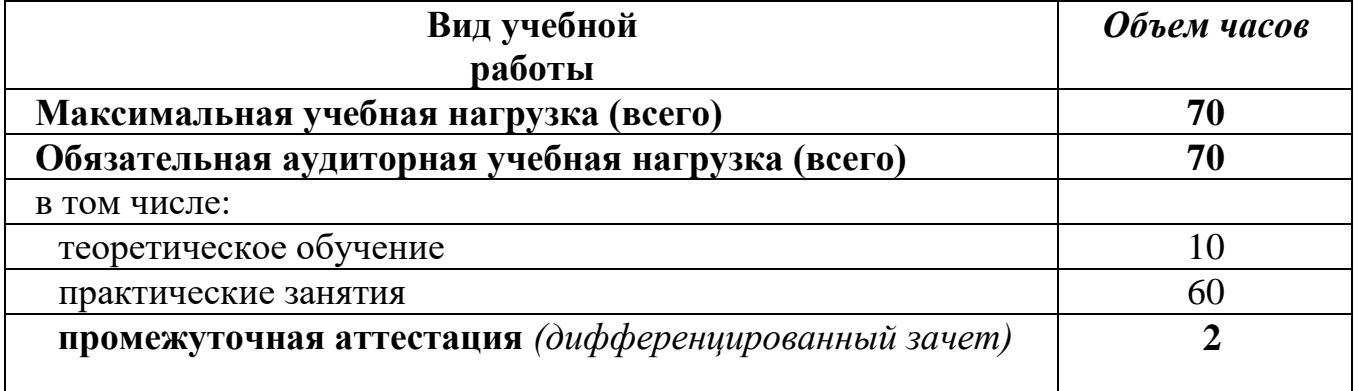

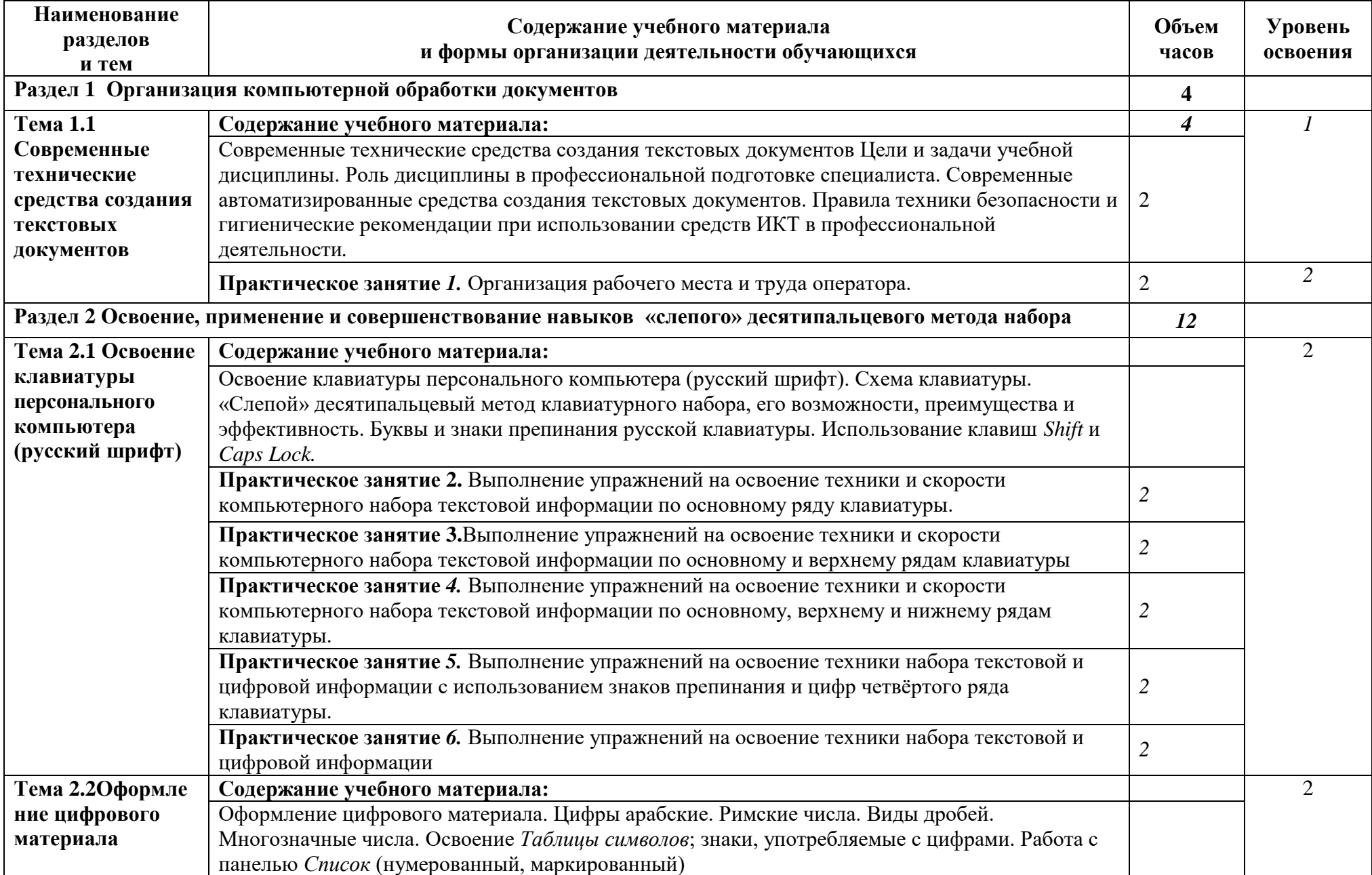

# **2.2. Тематический план и содержание учебной дисциплины ОУП.08 Информатика**

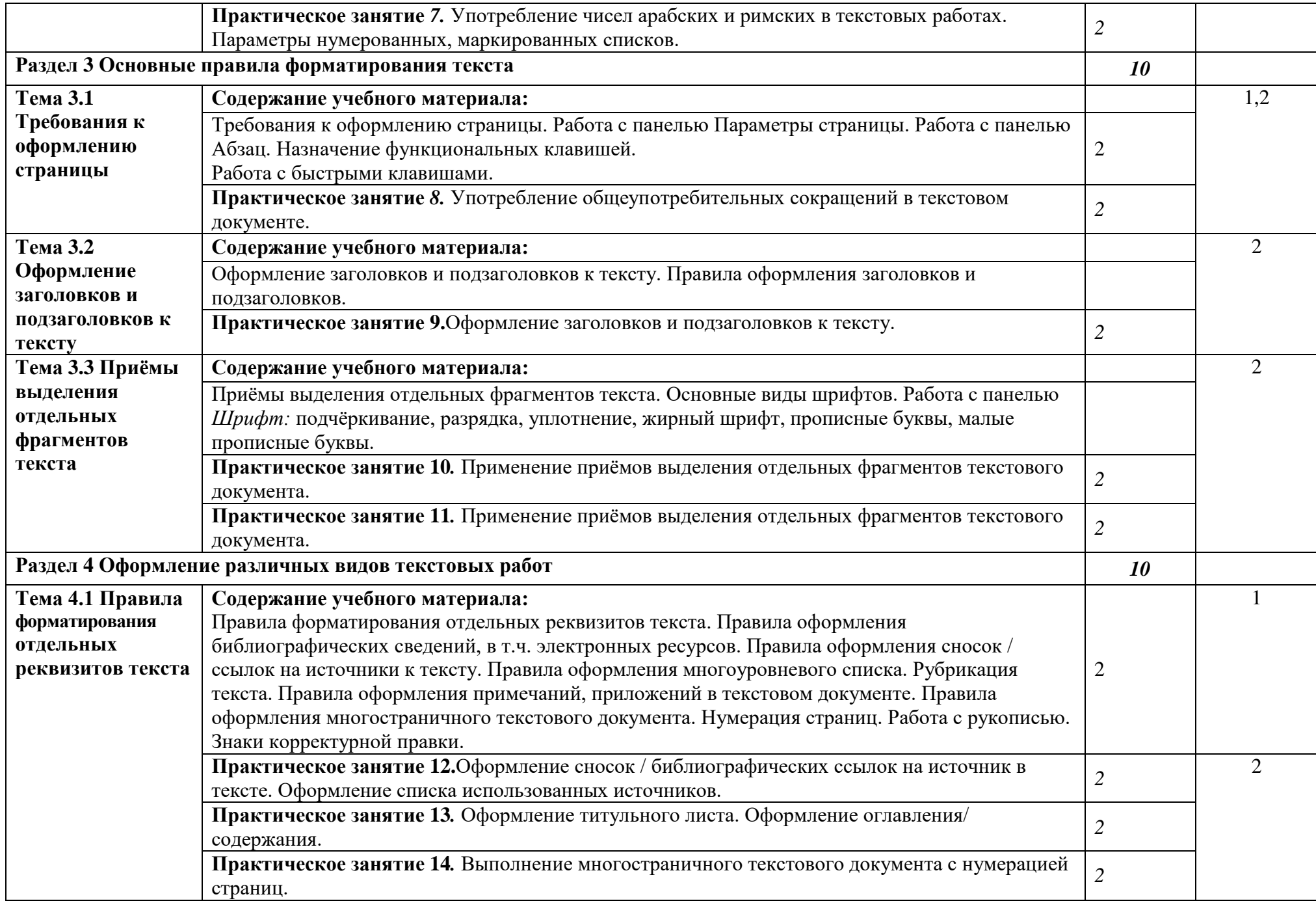

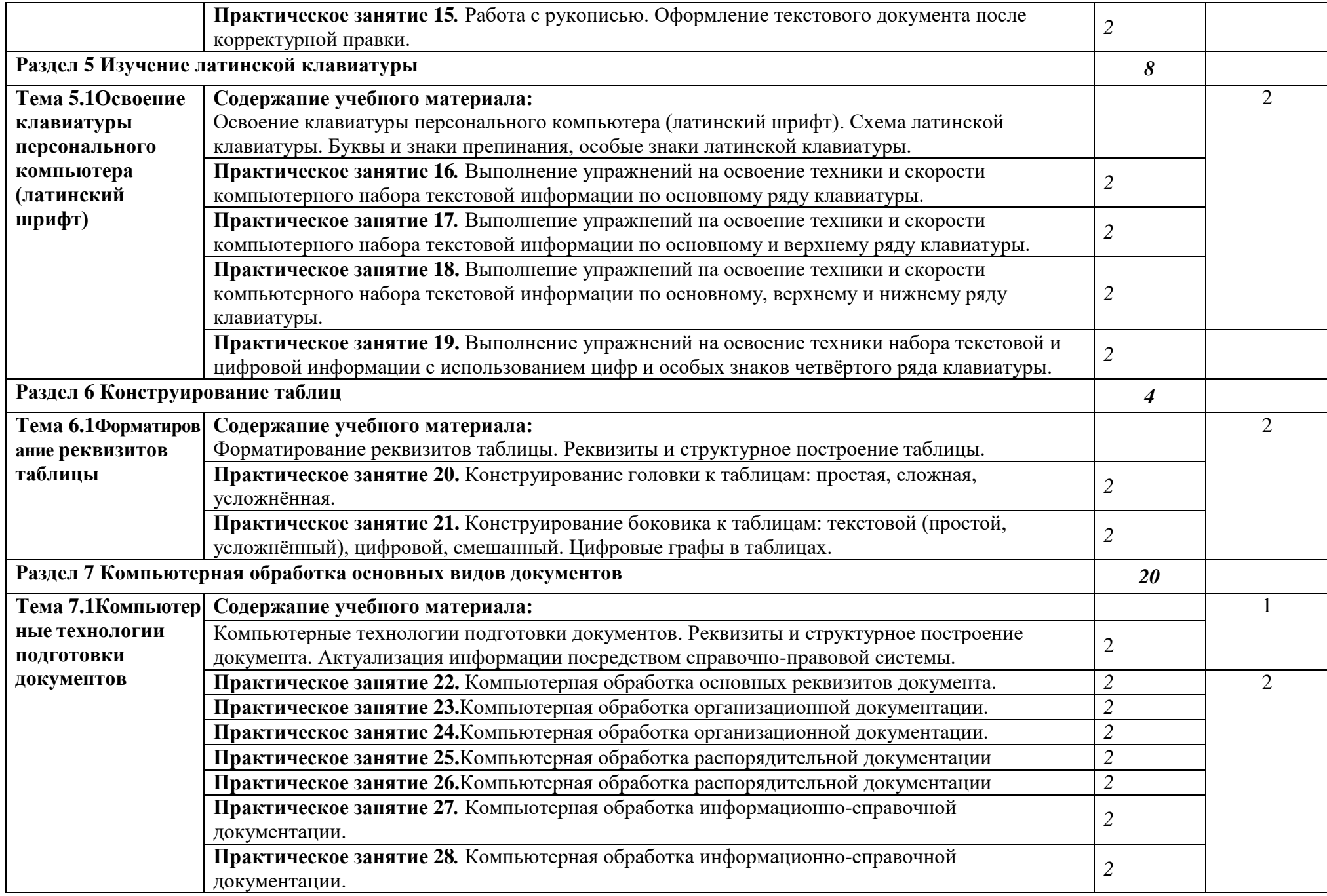

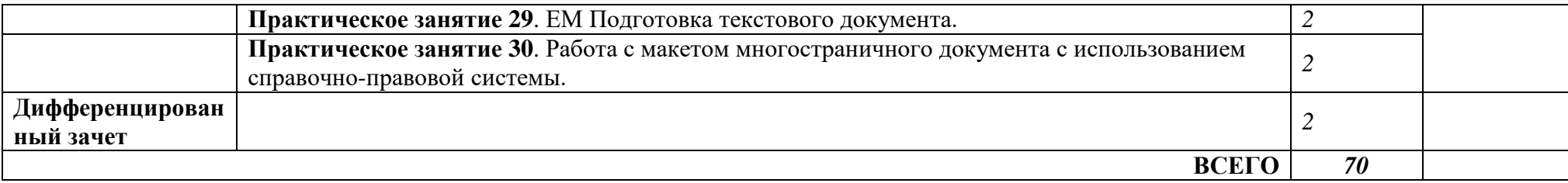

Для характеристики уровня освоения учебного материала используются следующие обозначения на выбор:

1. Ознакомительный (повторение ранее изученных объектов, свойств);

2. Репродуктивный (выполнение деятельности по образцу, инструкции или под руководством преподавателя)<br>3. Продуктивный (планирование и самостоятельное выполнение деятельности, решение г

и самостоятельное выполнение деятельности, решение проблемных задач: контрольные работы, самостоятельные работа, курсовые работы (проекты))

### **3. УСЛОВИЯ РЕАЛИЗАЦИИ ПРОГРАММЫ ДИСЦИПЛИНЫ**

### **3.1. Требования к минимальному материально-техническому обеспечению**

Для реализации программы учебной дисциплины должны быть предусмотрены следующие специальные помещения:

Лаборатории «Компьютерной обработки документов», оснащённые необходимым для реализации программы учебной дисциплины оборудованием, приведённым в п. 6.1.2.2 примерной рабочей программы по специальности 46.02.01 «Документационное обеспечение управления и архивоведение»:

Лаборатория Компьютерной обработки документов оснащается следующим оборудованием:

- посадочными рабочими местами (в комплекте: компьютерный стол и подъёмно-поворотное кресло) по количеству студентов,
- рабочим местом преподавателя,
- пособиями и моделями, учебной доской,
- кондиционером;

техническими средствами обучения:

- $-$  компьютерами (по количеству посадочных мест  $+1$  на рабочем столе преподавателя), с возможностью выхода в локальную и глобальную сети,
- мультимедийным проектором,
- интерактивной доской/экраном,
- сканером, сетевым принтером/МФУ,
- уничтожителем бумаги.

### **3.2. Информационное обеспечение обучения**

### **Перечень рекомендуемых учебных изданий, Интернет-ресурсов, дополнительной литературы**

#### **Основные печатные издания**

1. Документоведение: учебник и практикум для среднего профессионального образования / Л. А. Доронина [и др.] ; под редакцией Л. А. Дорониной. — 2-е изд., перераб. и доп. — Москва: Издательство Юрайт, 2022. — 309 с. — (Профессиональное образование). — ISBN 978-5-534-04330-3.

2. Корнеев, И. К.Документационное обеспечение управления: учебник и практикум для среднего профессионального образования / И. К. Корнеев, А. В. Пшенко, В. А. Машурцев. — 2-е изд., перераб. и доп. — Москва: Издательство Юрайт, 2022. — 384 с. — (Профессиональное образование). — ISBN 978-5-534-05022-6.

3. Кузнецов, И. Н.Документационное обеспечение управления. Документооборот и делопроизводство: учебник и практикум для среднего профессионального образования / И. Н. Кузнецов. — 3-е изд., перераб. и доп. — Москва: Издательство Юрайт, 2022. — 462 с. — (Профессиональное образование). — ISBN 978-5-534-04604-5.

4. Черткова, Е. А.Статистика. Автоматизация обработки информации: учебное пособие для среднего профессионального образования / Е. А. Черткова. — 2-е изд., испр. и доп. — Москва: Издательство Юрайт, 2022. — 195 с. — (Профессиональное образование). — ISBN 978-5-9916-9342-4.

### **Основные электронные издания**

1. Документоведение: учебник и практикум для среднего профессионального образования / Л. А. Доронина [и др.] ; под редакцией Л. А. Дорониной. — 2-е изд., перераб. и доп. — Москва: Издательство Юрайт, 2022. — 309 с. — (Профессиональное образование). — ISBN 978-5-534-04330-3. — Текст: электронный // Образовательная платформа Юрайт [сайт]. — URL: https://urait.ru/bcode/469701.

2. Корнеев, И. К.Документационное обеспечение управления: учебник и практикум для среднего профессионального образования / И. К. Корнеев, А. В. Пшенко, В. А. Машурцев. — 2-е изд., перераб. и доп. — Москва : Издательство Юрайт, 2022. — 384 с. — (Профессиональное образование). — ISBN 978-5-534-05022-6. — Текст: электронный // Образовательная платформа Юрайт [сайт]. — URL: https://urait.ru/bcode/472550.

3. Кузнецов, И. Н.Документационное обеспечение управления. Документооборот и делопроизводство: учебник и практикум для среднего профессионального образования / И. Н. Кузнецов. — 3-е изд., перераб. и доп. — Москва: Издательство Юрайт, 2022. — 462 с. — (Профессиональное образование). — ISBN 978-5-534-04604-5. — Текст: электронный // Образовательная платформа Юрайт [сайт]. — URL: https://urait.ru/bcode/470020.

4. Черткова, Е. А.Статистика. Автоматизация обработки информации: учебное пособие для среднего профессионального образования / Е. А. Черткова. — 2-е изд., испр. и доп. — Москва: Издательство Юрайт, 2022. — 195 с. — (Профессиональное образование). — ISBN 978-5-9916-9342-4. — Текст: электронный // Образовательная платформа Юрайт [сайт]. — URL: https://urait.ru/bcode/471306.

### **Дополнительные источники:**

1. ГОСТ Р 2.106-2019. Национальный стандарт Российской Федерации. Единая система конструкторской документации (ЕСКД). Текстовые документы (утв. и введён в действие Приказом Федерального агентства по техническому регулированию и метрологии (Росстандарт) от 29.04.2019 №176-ст).

2. ГОСТ Р 7.0.97-2016. Национальный стандарт Российской Федерации. Система стандартов по информации, библиотечному и издательскому делу (СИБИД). Организационно-распорядительная документация. Требования к оформлению документов (утв. Приказом Федерального агентства по техническому регулированию и метрологии (Росстандарт) от 08.12.2016 №2004-ст).

3. ГОСТ 7.32-2017. Межгосударственный стандарт. Система стандартов по информации, библиотечному и издательскому делу (СИБИД). Отчёт о научноисследовательской работе (Отчёт о НИР). Структура и правила оформления (введён в действие Приказом Федерального агентства по техническому регулированию и метрологии (Росстандарт) от 24.10.2017 №1494-ст) (с Поправками).

#### **4. КОНТРОЛЬ И ОЦЕНКА РЕЗУЛЬТАТОВ ОСВОЕНИЯ ДИСЦИПЛИНЫ**

Контроль и оценка результатов освоения дисциплины осуществляется преподавателем в процессе проведения практических занятий и лабораторных работ, тестирования, а так же выполнения обучающимися индивидуальных заданий, проектов, исследований.

**Контроль и оценка** результатов освоения общеобразовательной дисциплины раскрываются через дисциплинарные (предметные) результаты, направленные на формирование общих и профессиональных компетенций по разделам и темам содержания учебного материала.

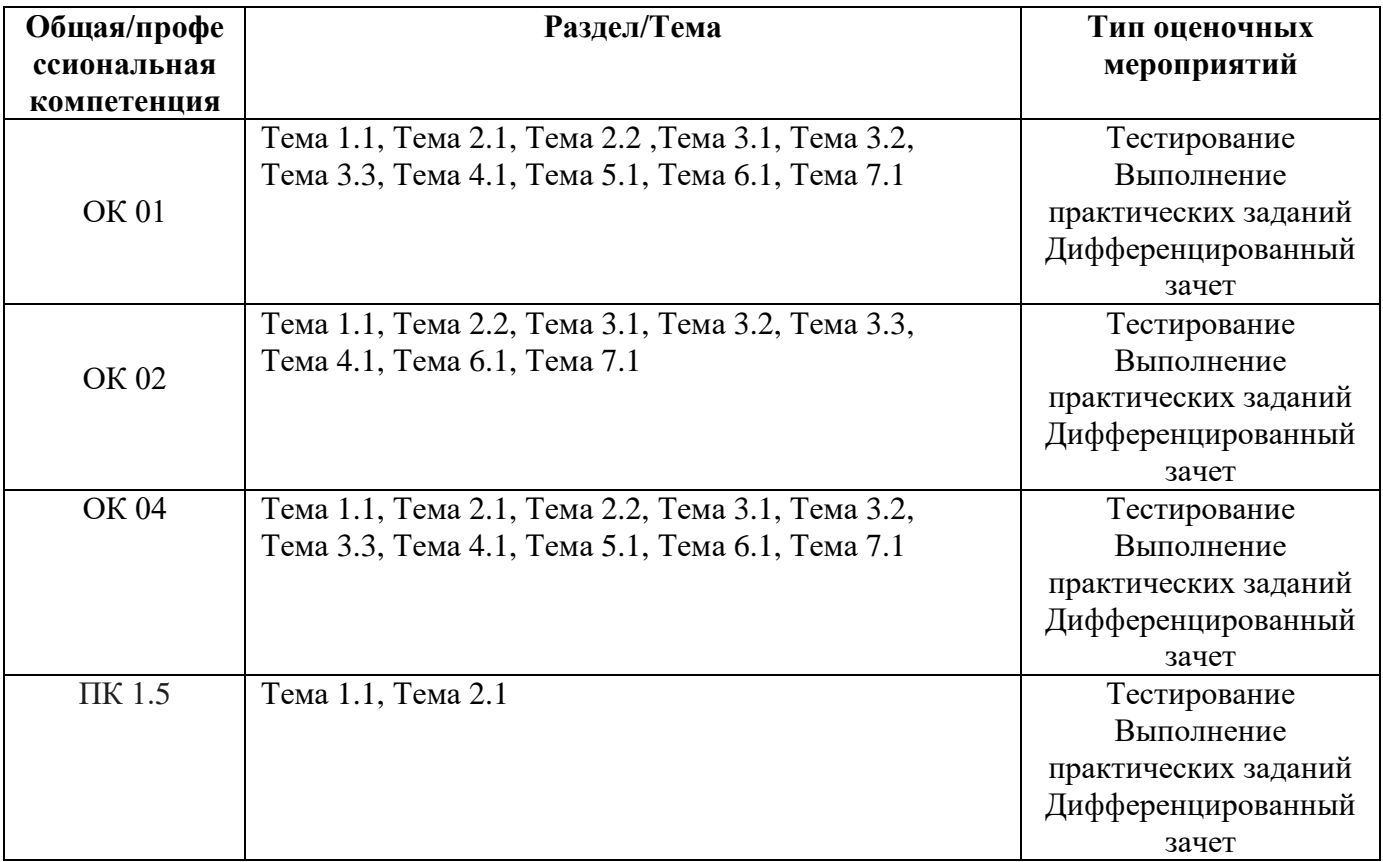